# GUÍA

# Recuperación de acceso a **Tu cuenta PASE**

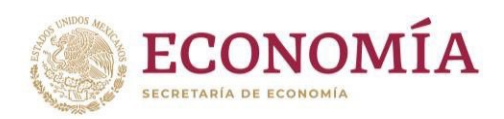

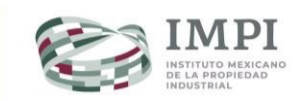

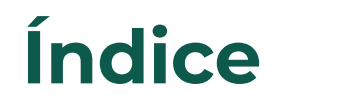

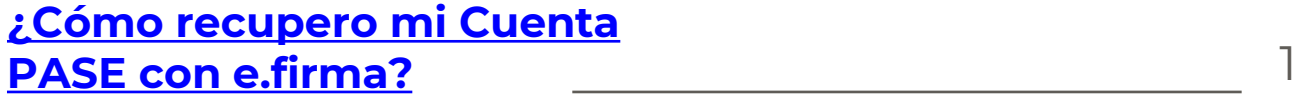

**[¿Cómo re](#page-6-0)cupero mi Cuenta PASE sin e.firma?** 4

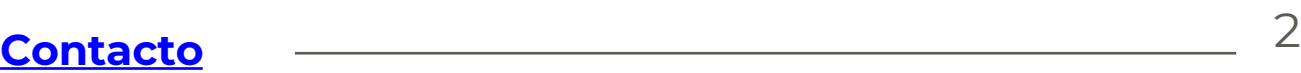

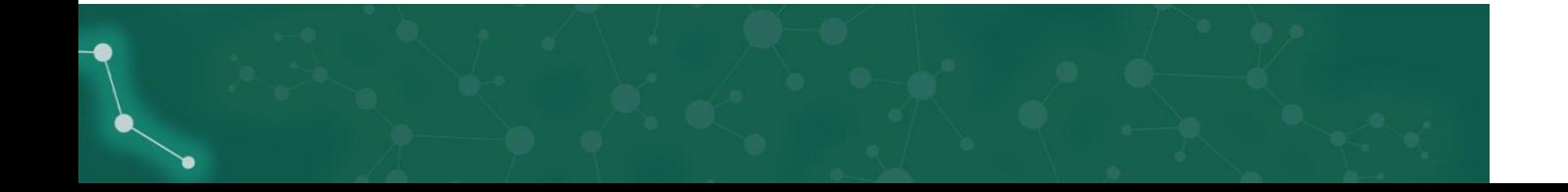

### <span id="page-2-0"></span>**¿Cómo recupero mi Cuenta PASE con e.firma?**

Considera que, para r[ecupe](#page-5-0)rar el acceso es necesario que tengas a la mano tu **CURP**, **e.firma vigente**, **correo electrónico nuevo** y la **nueva contraseña** para Tu cuenta PASE. Si no cuentas con e.firma da clic [aquí.](https://eservicios.impi.gob.mx/)

#### **Sigue estos pasos:**

Ingresa a la página principal de Tu cuenta PASE y da clic en la opción "**Recupera el acceso <sup>a</sup> tu cuenta**" (ver A). **1**

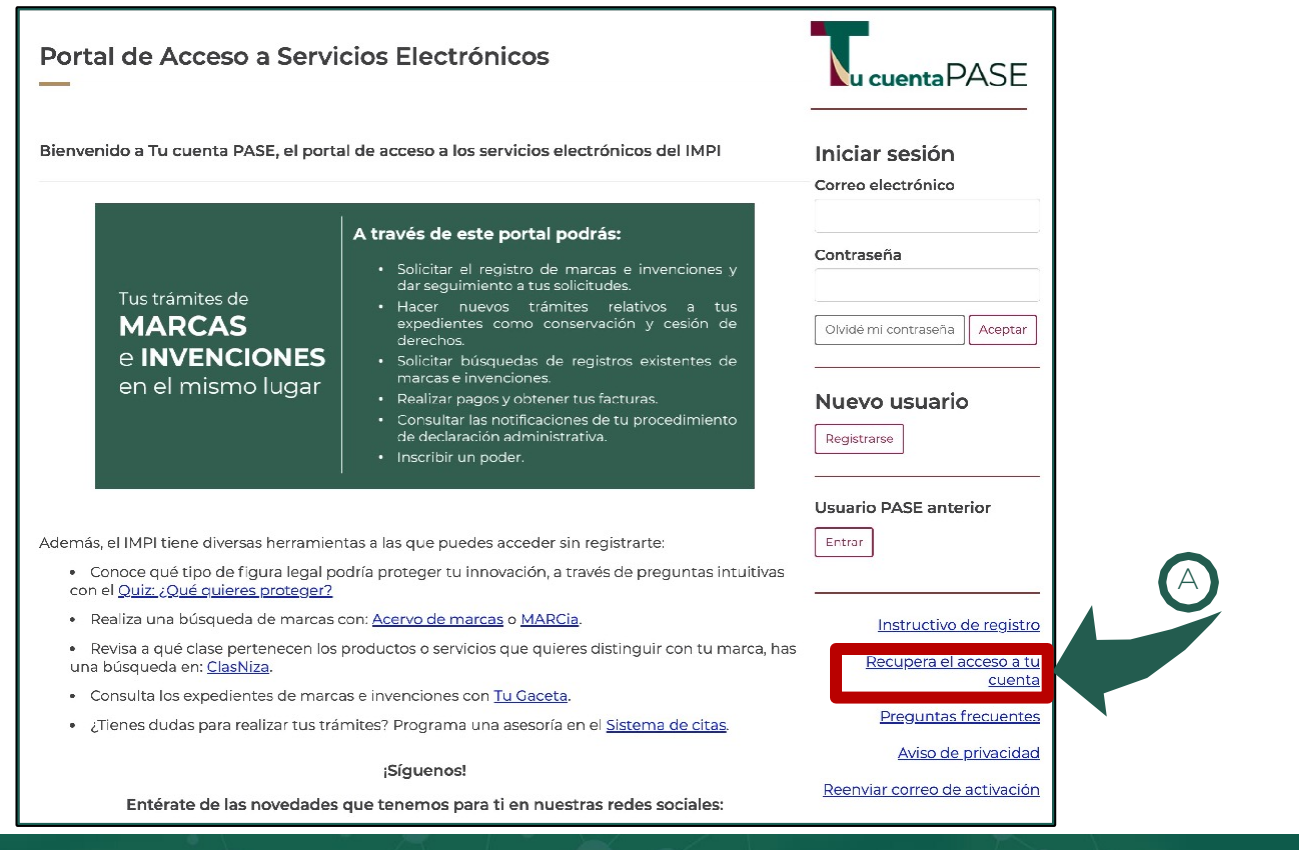

**1**

Guía: Recuperación de acceso a Tu cuenta PASE

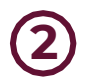

B

Captura tu CURP en el recuadro <sup>y</sup> da clic en continuar (ver B). **2**

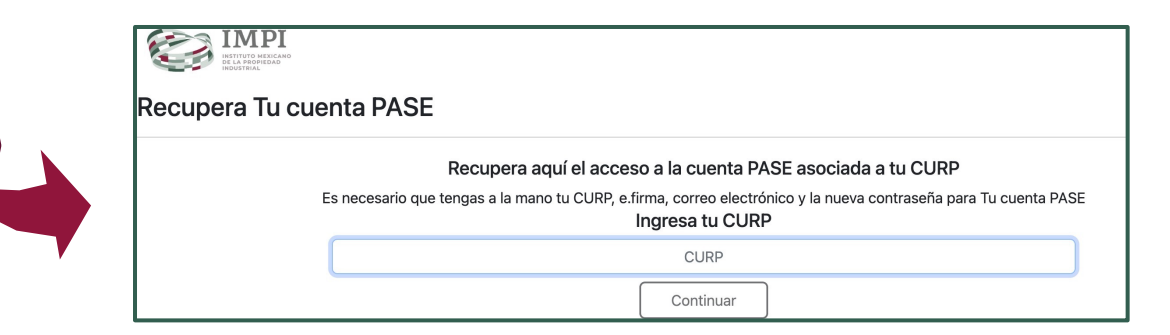

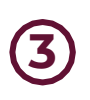

C

El sistema validará la CURP y te solicitará que indiques (Ver C):

- El **nuevo correo electrónico** que deseas asociar a **Tu cuenta PASE**.
- La **nueva contraseña** de acceso.

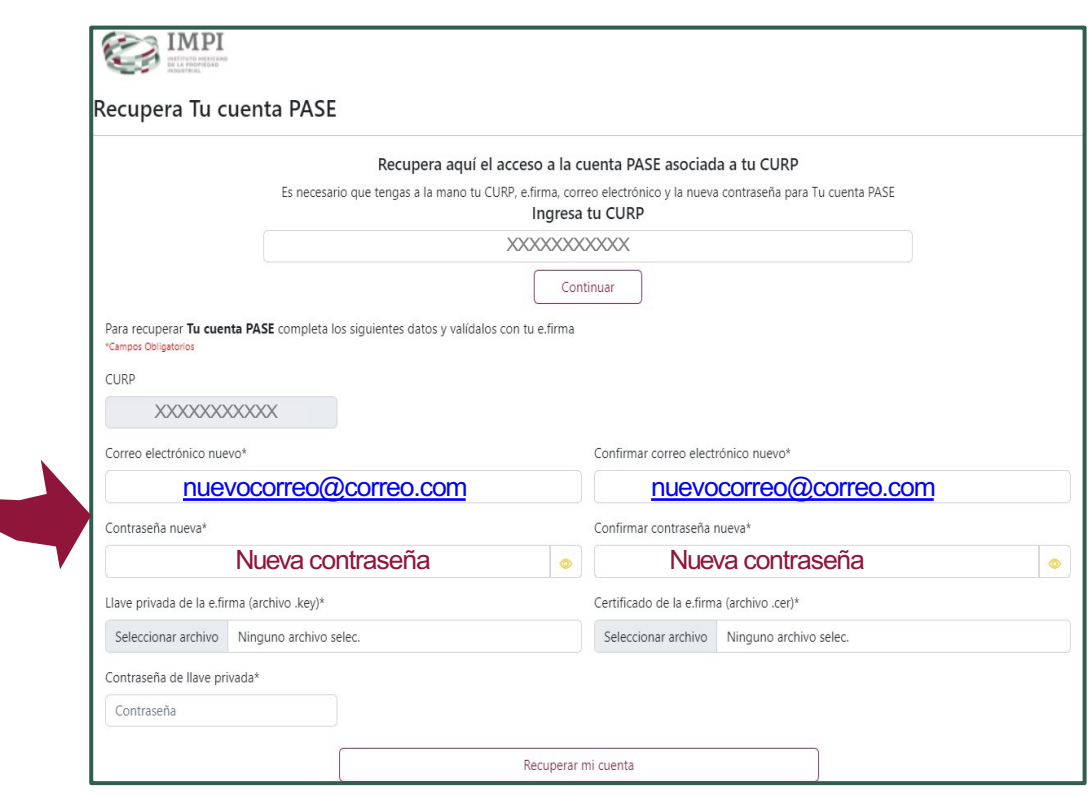

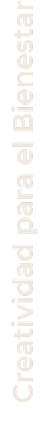

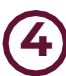

Da clic en "Seleccionar archivo" para cargar los archivos *.key* y *.cer* de tu e.firma (ver D).

Una vez cargados los archivos da clic en **"Recuperar mi cuenta"** (ver E).

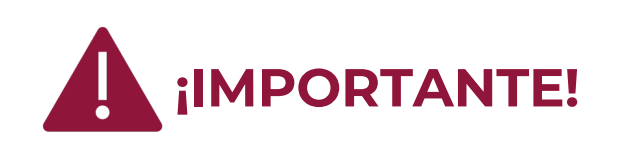

**Antes de iniciar el proceso, verifica que tu e.firma esté vigente y se encuentre asociada a la CURP ingresada.**

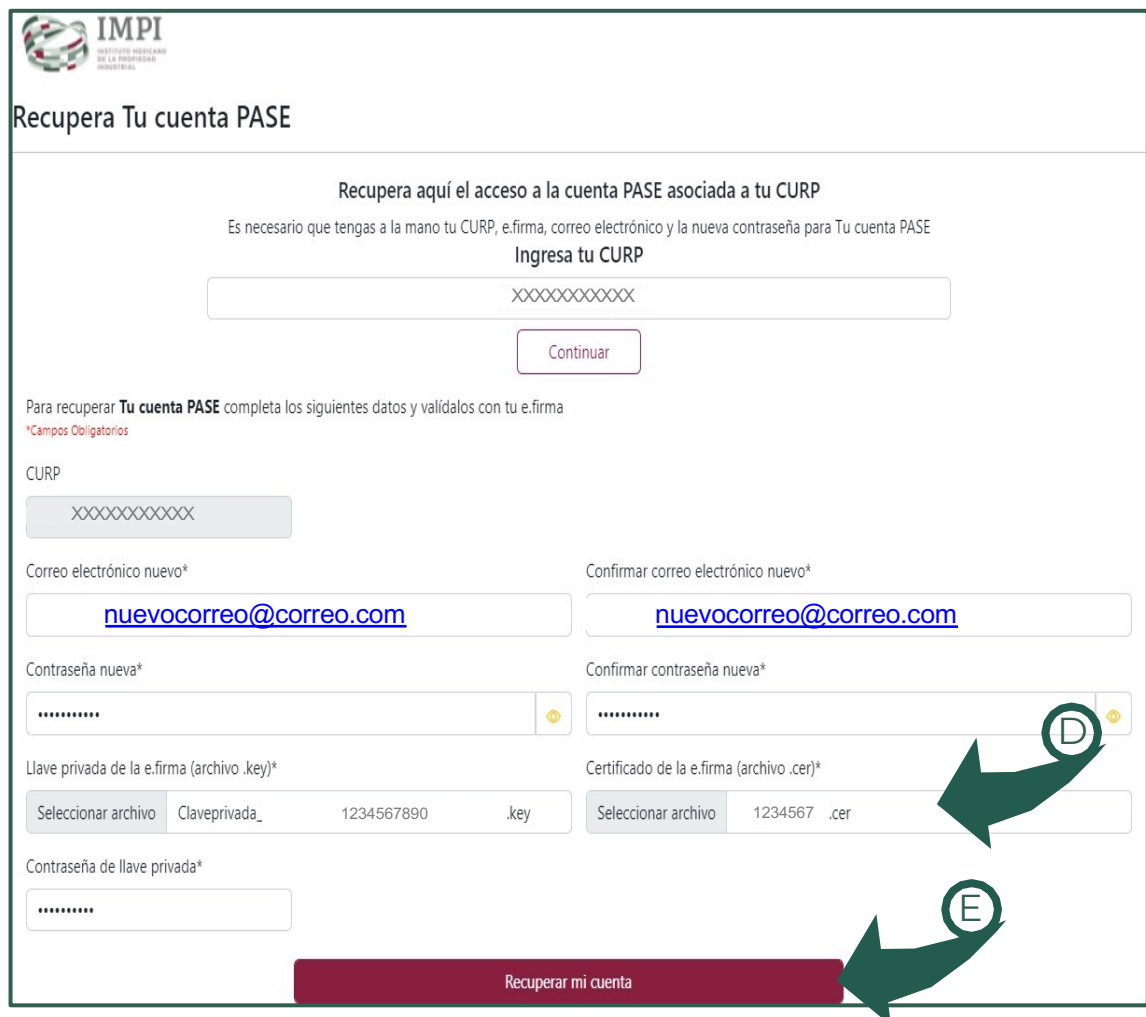

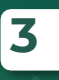

<span id="page-5-0"></span>Guía: Recuperación de acceso a Tu cuenta PASE

Si los datos son correctos, el sistema te indicará que la recuperación de la cuenta fue exitosa. Da clic para iniciar sesión con los nuevos datos (ver F). **<sup>5</sup>**

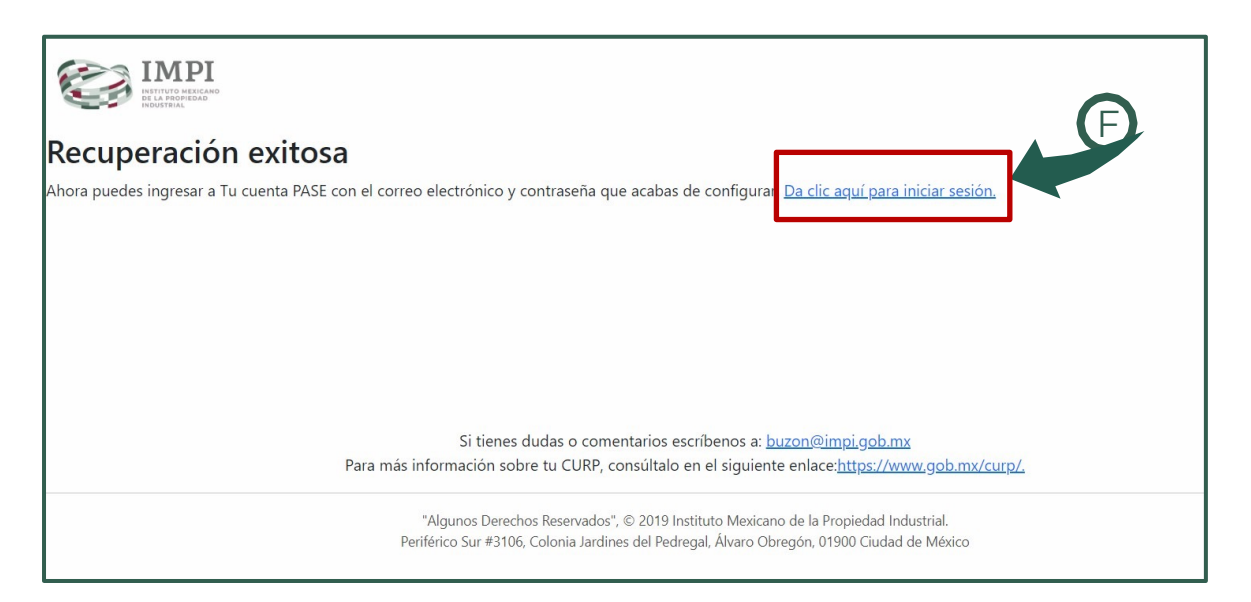

## **¿Cómo recupero mi Cuenta PASE sin e.firma?**

Si no tienes tu e.firma:

- **a) Llena con tus datos** la carta de petición de cambio de correo electrónico de la cuenta PASE (descarga aquí la carta).
- **b) Presenta la carta y, original y copia de tu identificación oficial vigente (credencial de elector INE o pasaporte)** en la **Dirección Divisional de Sistemas y Tecnología de la Información** del IMPI, ubicada en Arenal 550, 3er piso, Pueblo Santa María Tepepan, Xochimilco, C.P. 16020, Ciudad de México.

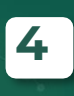

<span id="page-6-0"></span>**Contacto**

Si tienes dudas escríbenos a **buzon@impi.gob.mx**

# **¡Síguenos!**

En todas nuestras redes sociales y entérate de todo lo que tenemos en el IMPI para ti.

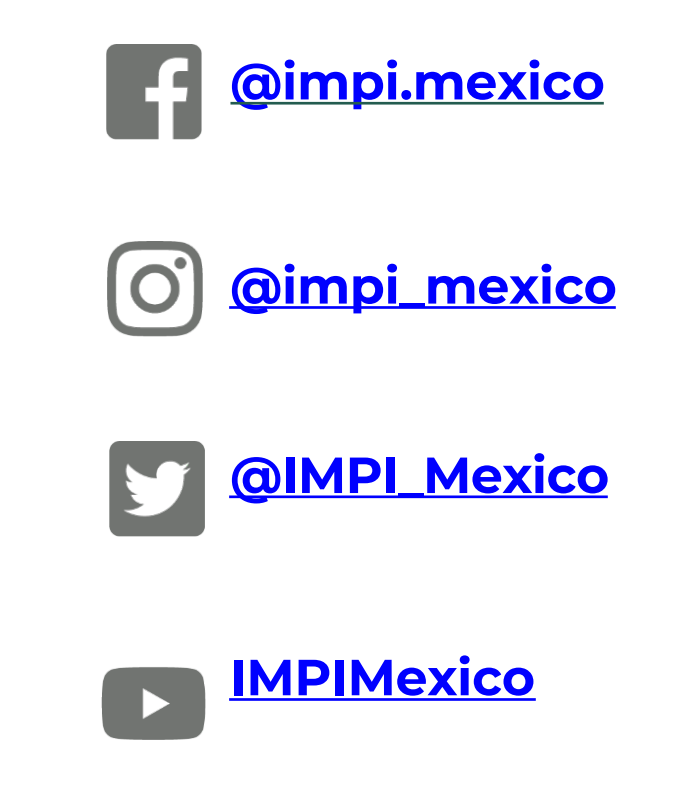

### **https://www.gob.mx/impi/**

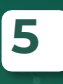